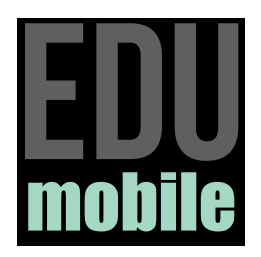

## **iPad en classe**

**FLS • Je présente les endroits de l'école**

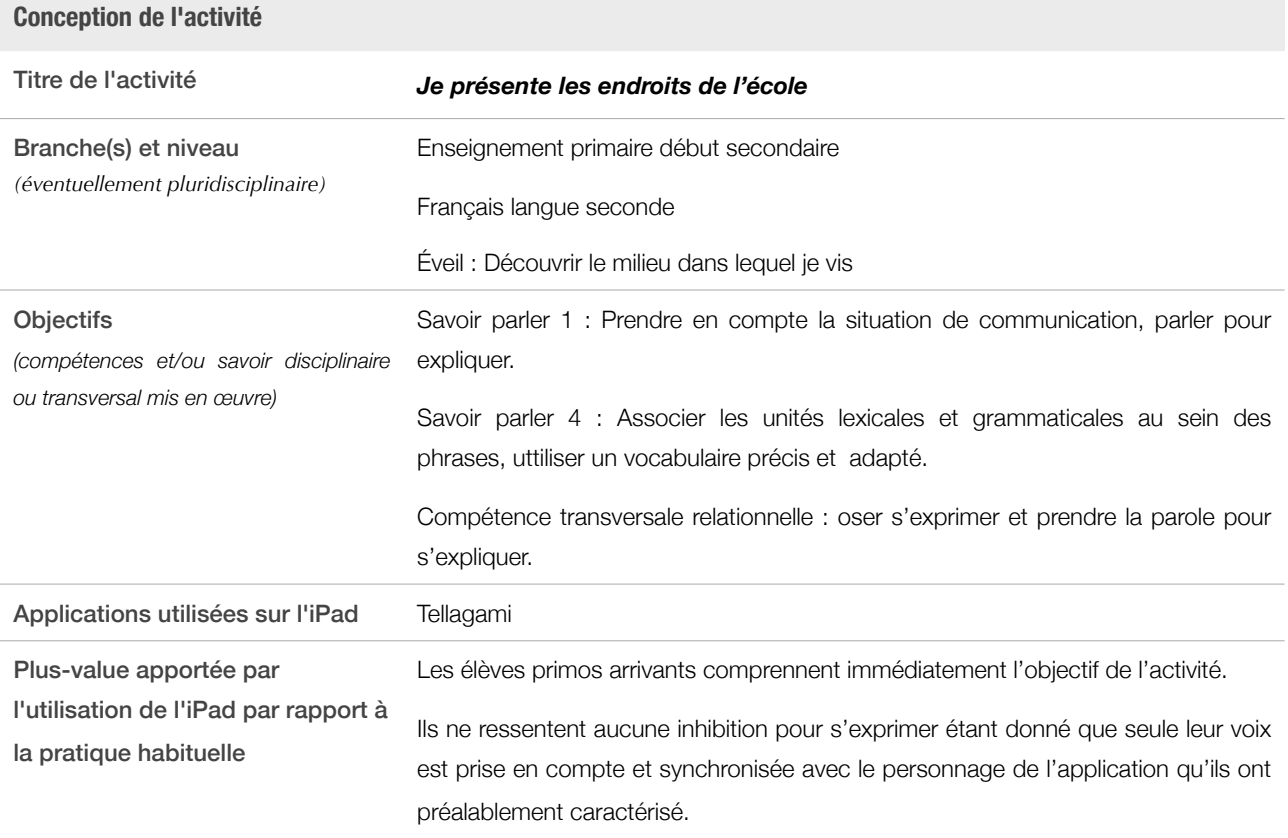

## **Contraintes matérielles**

Moyens techniques nécessaires *(nombre d'iPad, connexion Internet, projecteur vidéo …)* Minimum indispensable: 1 iPad pour 4 élèves

## Durée de l'activité

*(aménagement d'horaire et choix d'un*  10 min par élève pour la réalisation avec l'iPad *local spécifique éventuellement)*

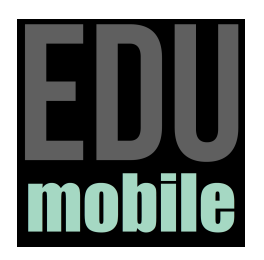

## **iPad en classe**

**FLS • Je présente les endroits de l'école**

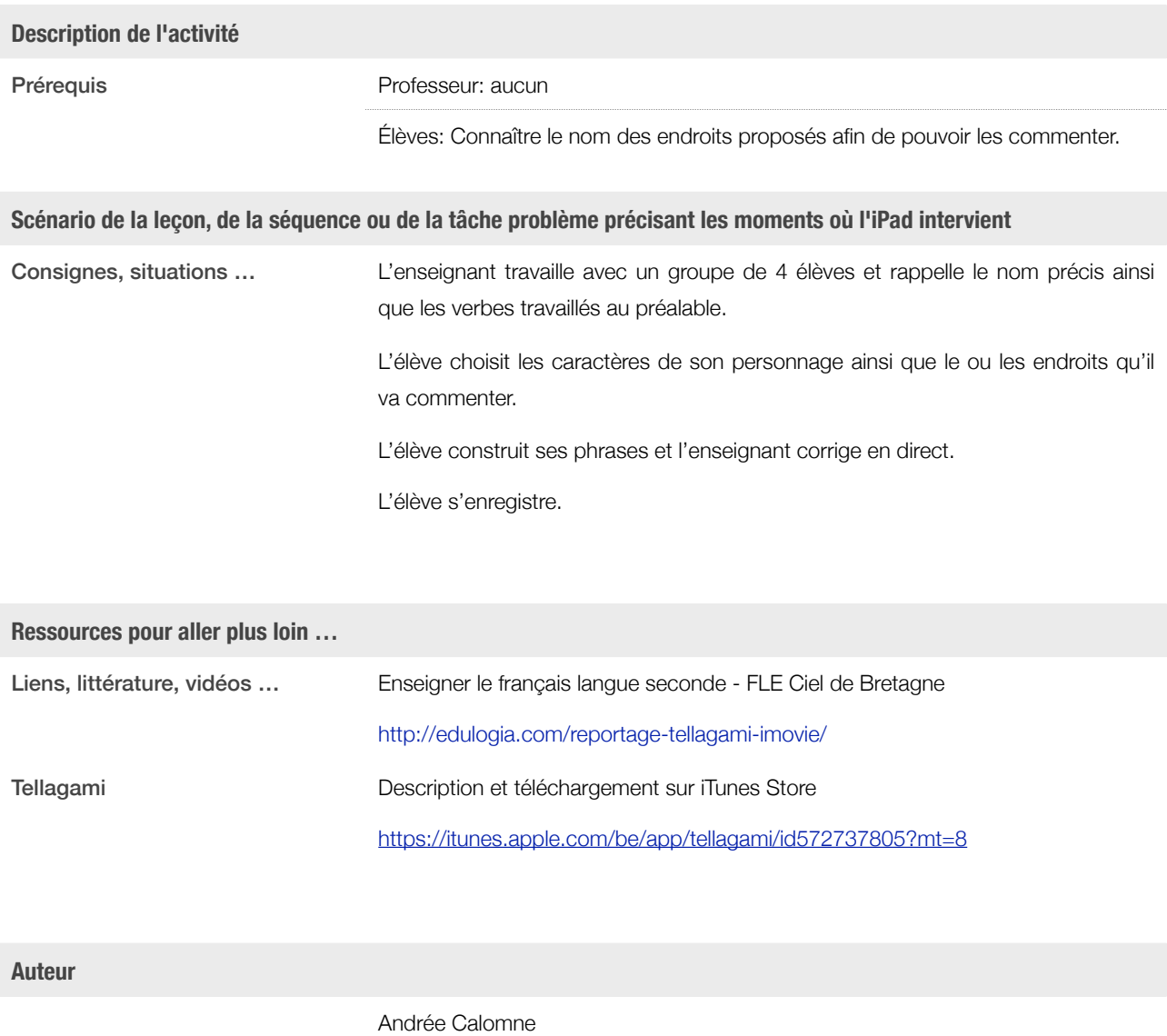

Blog - Site web <https://primos.jux.com> Mail [acalomne@mac.com](mailto:acalomne@mac.com)

*octobre 2013*